**Jpeg2fits Crack Incl Product Key [April-2022]**

[Download](http://evacdir.com/akiyama/infiltration/gronbeck?ZG93bmxvYWR8UWg2WjJsNGZId3hOalUwTmpRek16VXdmSHd5TlRrd2ZId29UU2tnVjI5eVpIQnlaWE56SUZ0WVRVeFNVRU1nVmpJZ1VFUkdYUQ=anBlZzJmaXRzanB&mistimed=nary&.carnivals)

### **Jpeg2fits Crack+ Free For Windows (April-2022)**

jpeg2fits is a fast, light-weight and easy-to-use application designed to convert JPG graphical files to the FITS format. I have a 2rd party data source that has just a big ol' csv file. So I needed a tool which can read csv and let me search for some specific texts. Because I have my own software for this, it only works on my own computer, so I don't have the pleasure to test it. Solution: Csvcleaner. Csvcleaner is a program that you can use to clean a csv file. Csvcleaner can be used to test the cleanliness of a file or to clean up a file prior to or after the import of data into a database or other text program. Csvcleaner is a simple, reliable program that can be used in a range of situations. It is designed to be used for cleaning bad data. Csvcleaner can process many files simultaneously and will rapidly clean large numbers of records. The program is designed to leave the file in a consistent state to avoid corruption of the file. All you have to do is run the program, the first time it's run the program will ask you some questions and a wizard will guide you through the process of cleaning the csv file. You will be presented with options to either clean all records, check that they contain valid numbers, remove records if they are blank and remove records that contain illegal characters. You will also have the option to remove certain data, this gives you the chance to keep certain data, for example company names or vehicle names. The program can open over 100 files at the same time and is designed to do the job quickly. See also: How to fix PST issues using Free Trial software? Cleaning old emails from Exchange Server using PST Recovery software Famous ways to make PST file recover: 1. Offline view of Outlook 2010/2013 2. View deleted items 3. Restore mailbox 4. Repair OST file 5. Search for deleted emails 6. PST file repair 7. Recover deleted emails from Outlook 8. Recovery assistant is a free tool to recover deleted emails. Here we have listed the list of the best and most the best recovery software for Outlook. You can recover Outlook mailbox from media, hard-drive, and various other places if your data is accidentally deleted from your computer. Search on Windows 7 Spyware Removal and Best

## **Jpeg2fits Crack+ With Product Key X64 [Latest] 2022**

Jpeg2fits is a lightweight and easy-to-use Windows application that gives you the possibility to transform JPG graphical files into the FITS format with minimum effort on you behalf. FITS is a type of file used to store data by those who are passionate about astronomy. Following a fast setup operation that shouldn't give you any trouble, you can reach the main app window that contains only few buttons. jpeg2fits has straightforward functionality, allowing you to create FITS files from JPG images as fast as possible. You should keep in mind that only JPG files are supported by the app. Not even those with the JPEG extension are recognized. You can specify the first image you want to process by using the built-in file explorer, set the full path to the FITS LRGB, then set a prefix for the FITS files, useful when setting the new names automatically. The operation can be then started by clicking the "OK" button. It's carried out very fast while the app runs on a low amount of system resources. Although jpeg2fits hasn't received updates for a significant amount of time, it runs without error on Windows 10. It's free for personal use only.Related Stories PORTSMOUTH, Va. (AP) — A large number of military veterans who received unemployment benefits after being laid off from the Defense Department and the Army will now receive unemployment benefits because new guidance now says veterans are eligible. The Labor Department says it will now send letters to the unemployed veterans to advise them that they are eligible for benefits. The department says it had an informal policy that covered veterans as a special category. Congress has increased unemployment benefits for veterans and the federal government has asked the department to issue a

change. Some states will continue to try to protect the states from being held liable for the unemployment benefits and have sought a court order. Military.com is an official news outlet of the U.S. Army. About us Military News is an online newspaper covering the latest news and headlines from the global military community. Our team of journalists and news reporters are located around the world and scour the web for stories, photos, videos and videos. Our publication is designed to assist military related organizations with breaking news, both by reporting and visual media coverage.A woman told News-Herald staff writer Sarah M. Wojcik she was walking her dog in her back yard in Warren, in F 09e8f5149f

# **Jpeg2fits Crack + [2022-Latest]**

- Simple and light application for automatic creation of FITS files from JPG - Supports JPG files - Full path to the LRGB header of the JPG file - FITS file prefix - Creation of multiple FITS files - Simple UI and intuitive operation - It works even on Windows 10 It supports only JPEG file as raw data source. It also supports JPG files with the following extensions (without the.jpg):.jpeg.jpe.jfi.jfii.jpg2.jpg2.jpg2c.jpeg2000.jpt.jpx.JPG.JFIF.JP EG.JPGC.JPGC.JPG2K.JPG2K.JPGc.JPGc.JPG2L.JPG2L.JPG4K.JPG4K.JPGc4.JPGc4.JPG2Kc.JPG2Kc.JPG c4K.JPGc4K.JPG2Kc4.JPG2Kc4.JPGc4K4.JPGc4K4.JPG2Kc4 Fits Viewer is a simple graphics viewer for the FITS format. It works with Adobe Photoshop files, and displays up to 64 pixel per inch (dpi) on screen. The file browser includes a list of your files and allows them to be edited. Fits Viewer Description: - Browse your FITS files - Open files in Adobe Photoshop - Supports up to 64 DPI FitsView is free open source software that supports the FITS file format. It can read and write FITS files, and browse them, displaying the table of contents as well as the image data. Unlike other viewers, it can open and browse files stored on DOS/Windows shared directories, as well as the Docker file systems (previously Docker files). FitsView Features: - Browse any FITS file - Open FITS files (read and write) - Browse FITS files with table of contents - Browse FITS files with metadata - Fast using less RAM - Supports systems with old memory (256 MB) FitsView is free software. However, your support is appreciated. Figure1 - FITS viewer FITS Viewer allows viewing the data (grid) in a FITS image file.

#### **What's New in the Jpeg2fits?**

---------------------------------------------------- jpeg2fits is a lightweight and easy-to-use Windows application that gives you the possibility to transform JPG graphical files into the FITS format with minimum effort on you behalf. FITS is a type of file used to store data by those who are passionate about astronomy. Following a fast setup operation that shouldn't give you any trouble, you can reach the main app window that contains only few buttons. jpeg2fits has straightforward functionality, allowing you to create FITS files from JPG images as fast as possible. You should keep in mind that only JPG files are supported by the app. Not even those with the JPEG extension are recognized. You can specify the first image you want to process by using the built-in file explorer, set the full path to the FITS LRGB, then set a prefix for the FITS files, useful when setting the new names automatically. The operation can be then started by clicking the "OK" button. It's carried out very fast while the app runs on a low amount of system resources. Although jpeg2fits hasn't received updates for a significant amount of time, it runs without error on Windows 10. It's free for personal use only.Q: Android : how to open a window without title? I'm looking to open a window without title in android. Lets say I got this one: I tried like this : Intent intent = new Intent(getApplicationContext(), MyActvity.class); intent.addFlags(Intent.FLAG\_ACTIVITY\_NEW\_TASK); intent.setFlags(Intent.

# **System Requirements For Jpeg2fits:**

•Supported graphics card: ATI or NVIDIA. ATI or NVIDIA. AMD Radeon HD 7670/7650/7620/7570/7550, NVIDIA GTX 460/470/480/570/570 TI, Intel HD 2000 series, Intel HD 4000 series •Storage requirements: Around 30 GB available space •CPU: Core i5-7500T / Core i7-7700T / Core i7-6700K / Core i5-6600K / Core i5-6500 / Core i3-6300 / Core

#### Related links:

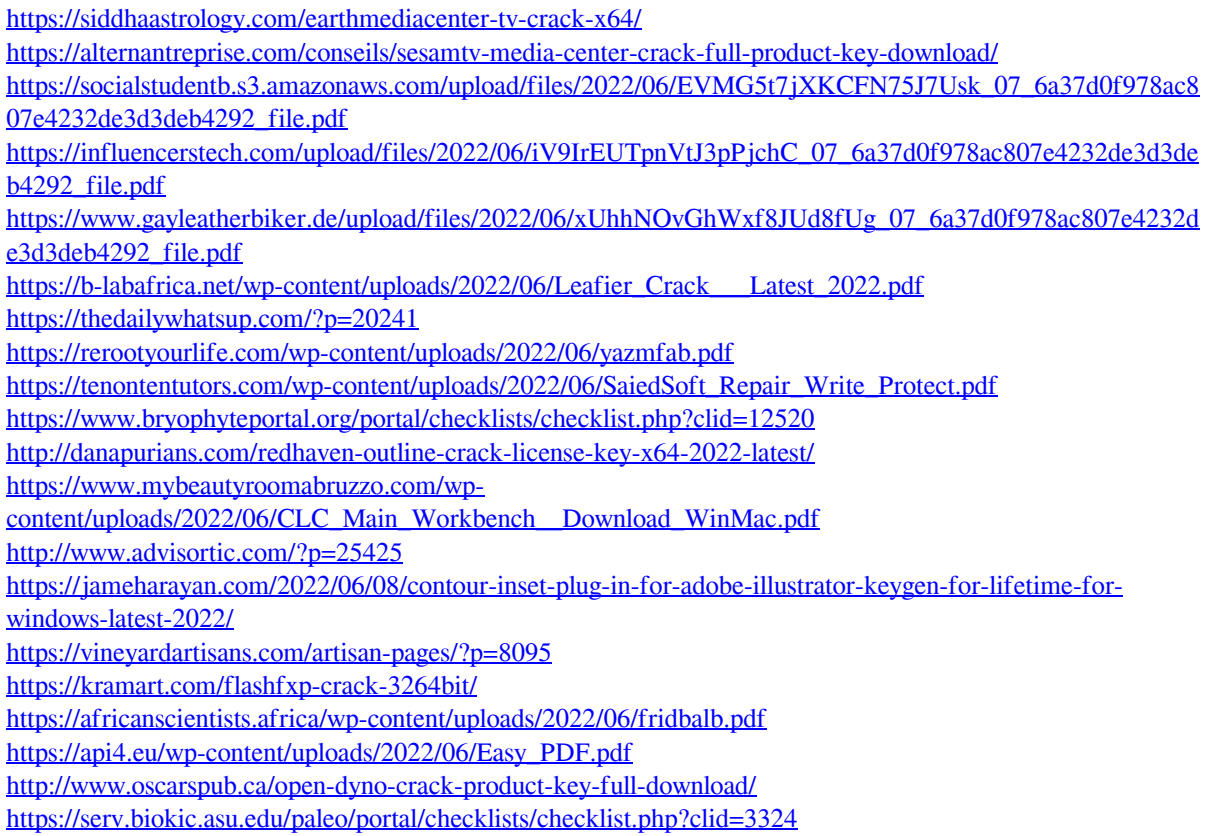